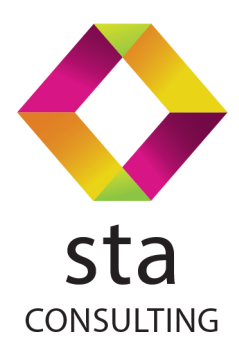

# **Incident notification**

### **Ticket number INC0010066**

Reported by Tamás Holics (HOLICS) on 02.12.2015 13:26:42 (CET)

SAP backend system: ECC/800 Logon language: EN

### **Description**

Incorrect tax jurisdiction for Business Partner

#### **Ticket details**

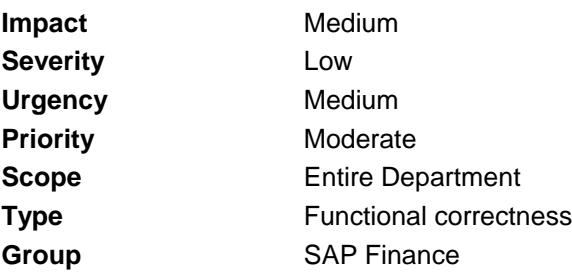

#### **Comments**

Business partner 331 was created successfully but the tax jurisdiction is incorrect. Here are the steps to reproduce the problem:

- create the BP in the external Phoenix system
- Phoenix sends BP to SAP via IDOC
- SAP creates BP and fills the tax jurisdiction field as described in FD FI.I.0201
- display the BP in SAP using transaction BP

The tax jurisdiction should be 5203306501.

#### **Program details**

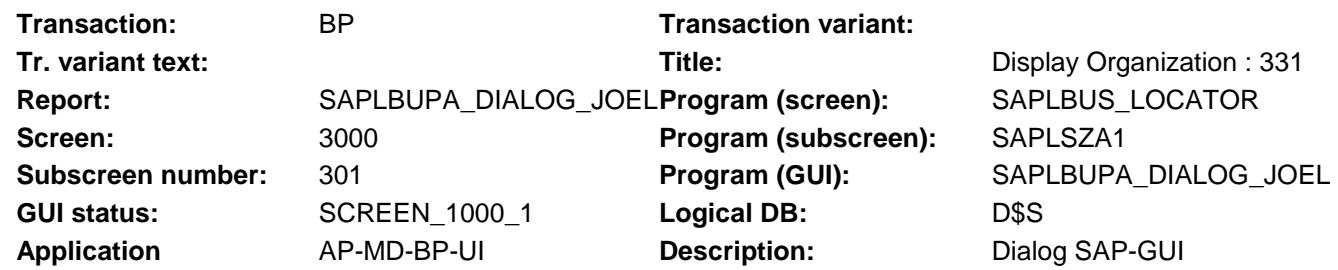

#### **Last message**

N/A

#### **Selection screen fields**

N/A

#### **Relevant screen fields**

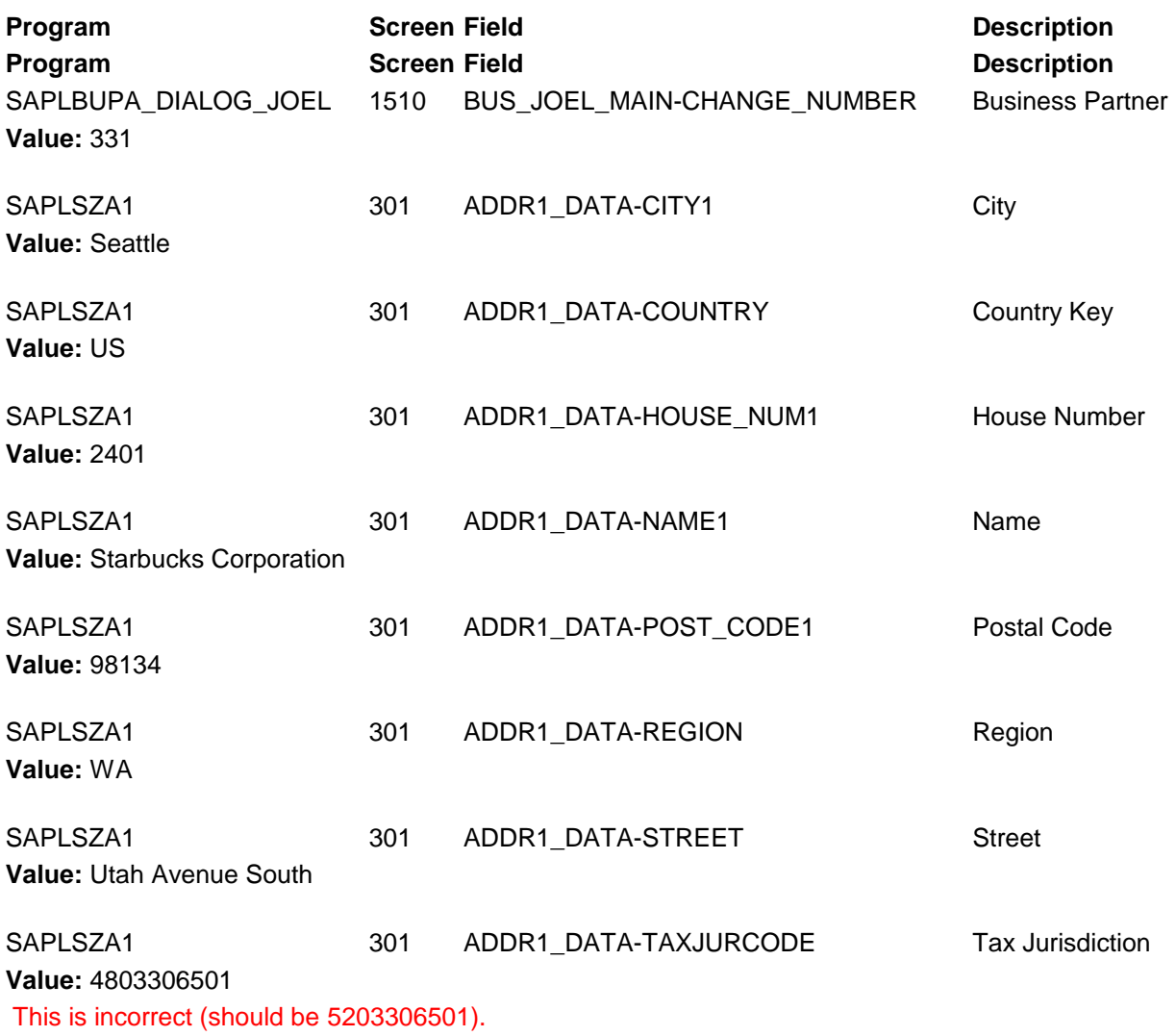

## **Call stack**

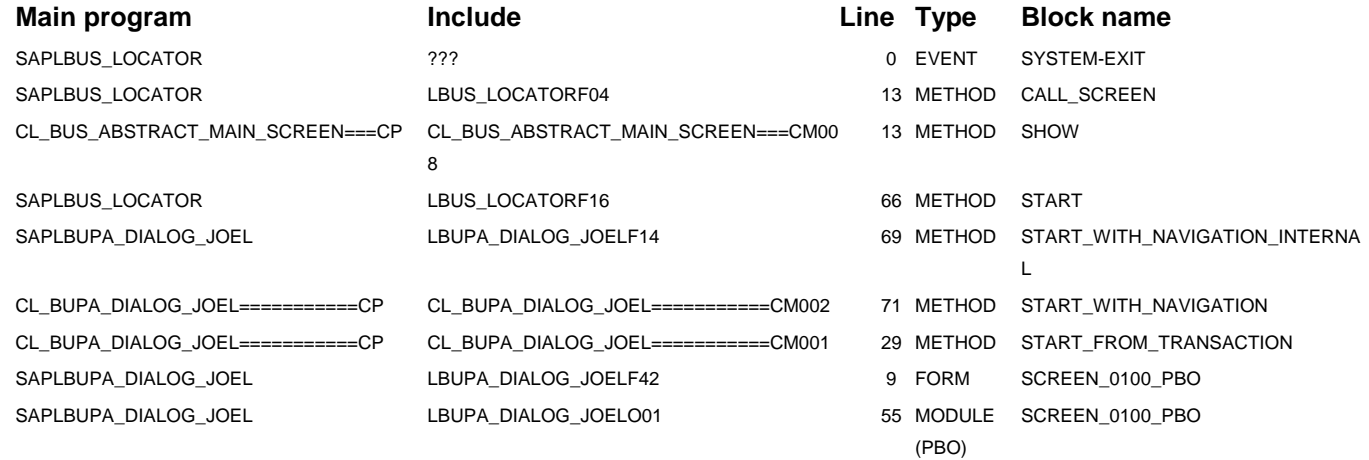

## **GUI information**

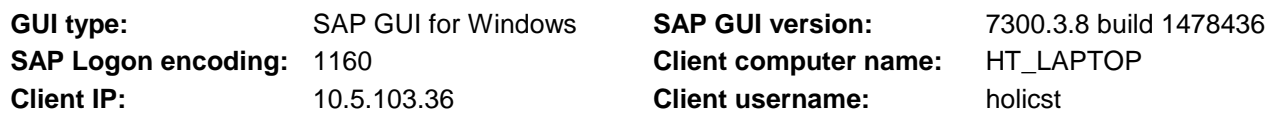

# **SAP backend user information**

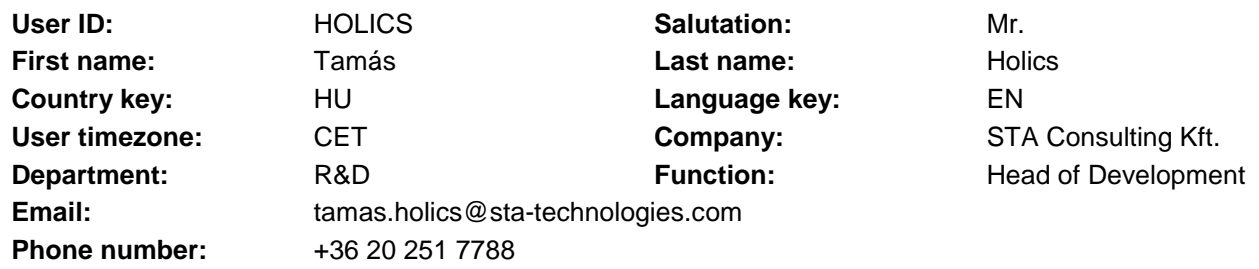

# **SAP backend system information**

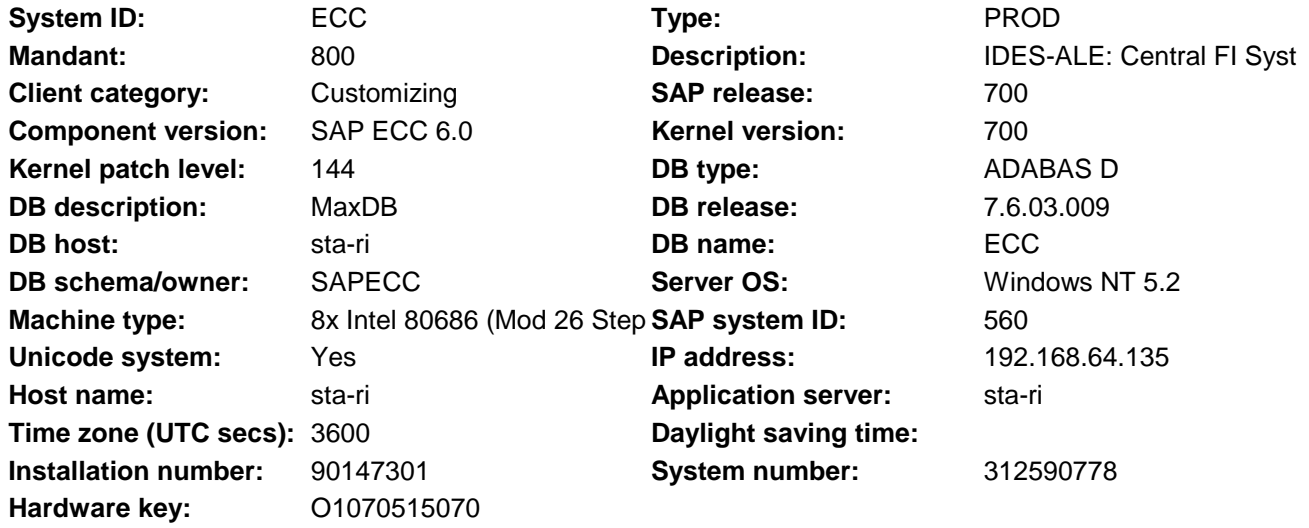

# **SAP backend system components**

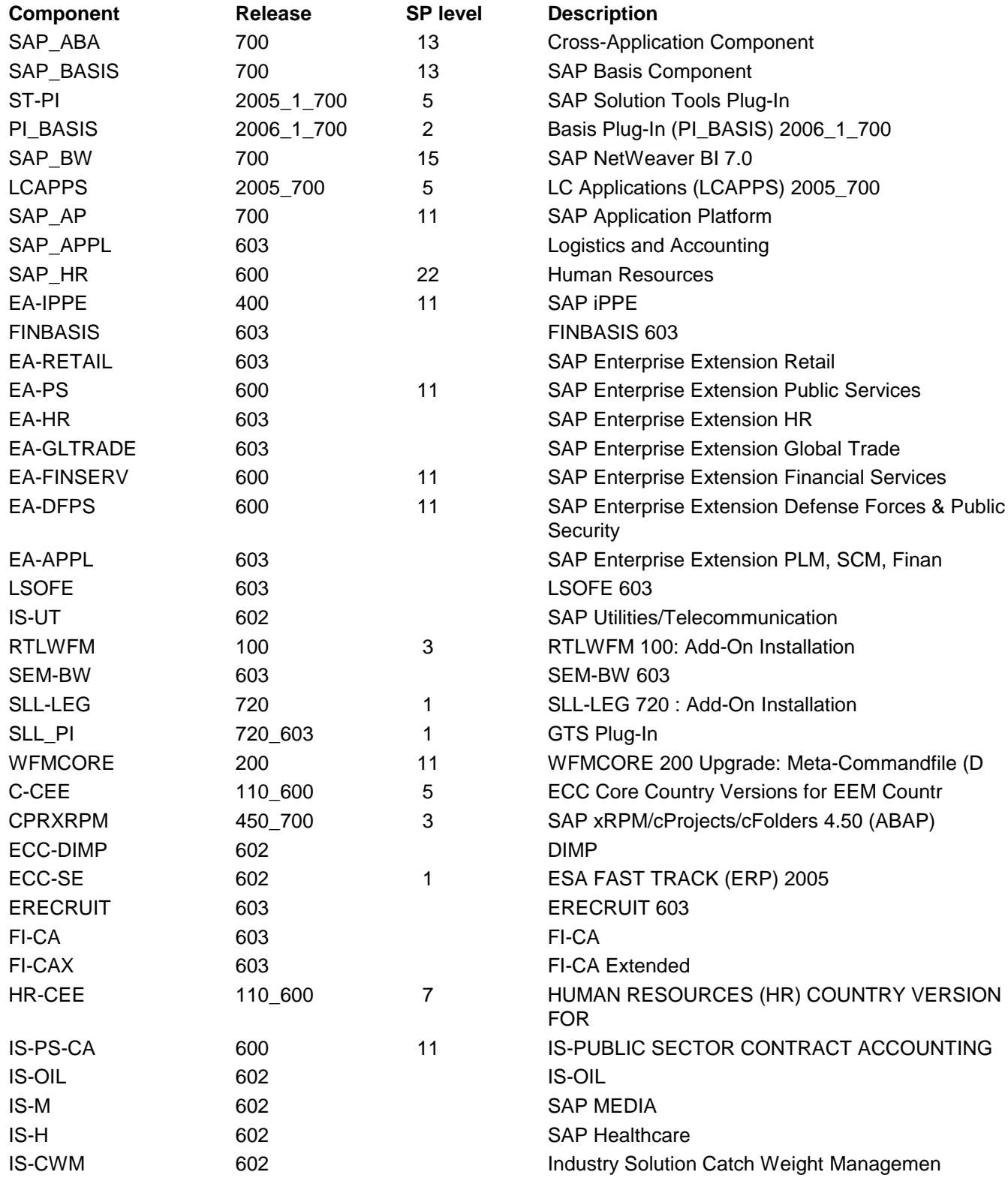

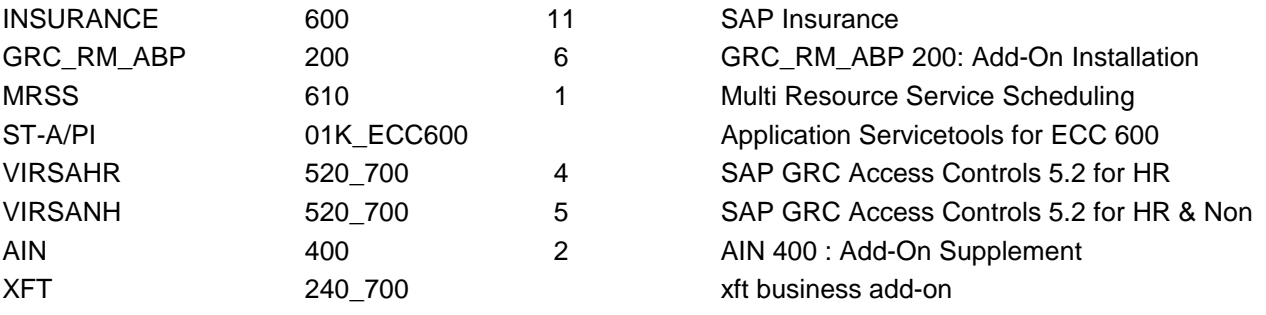